## Peugeot Docbackup Sedre Keygen Download -

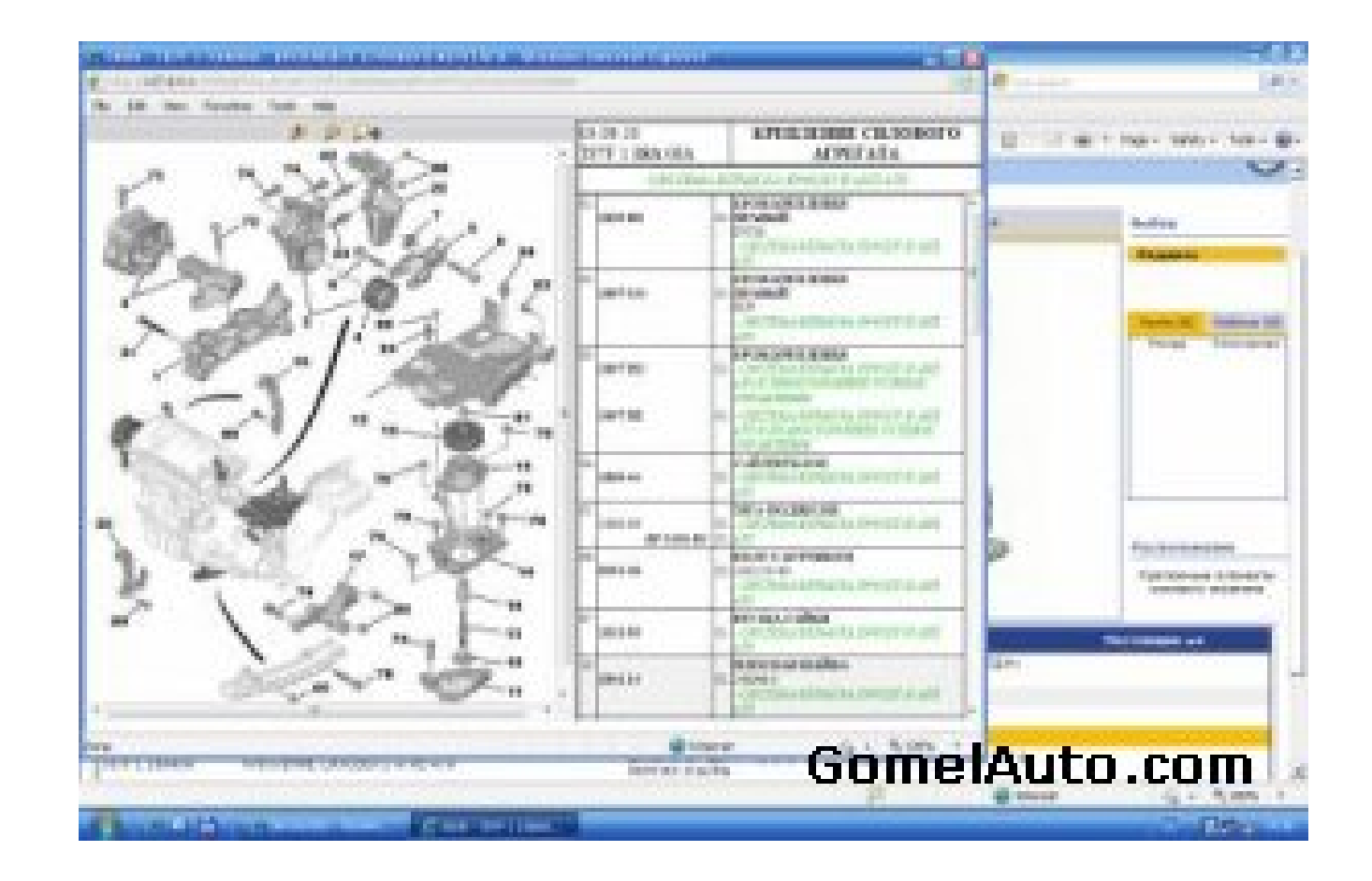

DOWNLOAD: https://byltly.com/2ipa7n

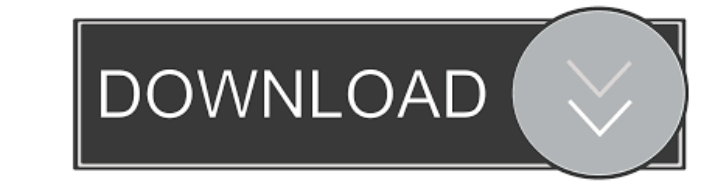

. your will have to activate this application for . . . run SEDRE or log in and activate via Your Account->Manage Applications". Ive read on other threads, that it is about FF, not about IE, and if so, it should work with see that FF is handling the redirect for me. Now, I have another question. When I select "Clear browsing data" in the preferences, and then try to delete the Cache, Cookies and Local storage on DocBackup, and then re-try i trying to access the server, but its a full stop, and then nothing else happens. What can I do to stop the redirect from happening and making sure that DocBackup works OK for me? With Firefox, delete your browsing history could not open DocBackup's website and was presented with the message that "DocBackup is not activated". After seeing the other messages you posted, I realized that I didn't have IE's Options: "Always use this site's prefe to be fixed after I turned this option on. I didn't reboot the computer, though. Thank you for posting the bug reports. As you can see, the support team is working to improve the product, and it will definitely be fixed by please do report any issues as we will need it 82157476af

> [Download Navra Mazha Navsacha Utorrent](http://edinsu.yolasite.com/resources/Download-Navra-Mazha-Navsacha-Utorrent.pdf) [SuperModels 7-17 Theodora 51 pics](http://simpmacbci.yolasite.com/resources/SuperModels-717-Theodora-51-pics.pdf) [wrong turn 4 720p hindi](http://canslapha.yolasite.com/resources/wrong-turn-4-720p-hindi.pdf)